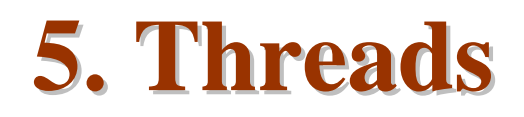

*Sungyoung Lee*

*College of Engineering KyungHee University*

## **Contents**

- n *Overview*
- n *Multithreading Models*
- n *Threading Issues*
- n *Pthreads*
- n *Solaris 2 Threads*
- n *Windows 2000 Threads*
- n *Linux Threads*
- n *Java Threads*

### **Processes**

### n Heavy-weight

ü A process includes many things:

- § An address space (all the code and data pages)
- § OS resources (e.g., open files) and accounting info.
- § Hardware execution state (PC, SP, registers, etc.)
- ü Creating a new process is costly because all of the data structures must be allocated and initialized
	- § Linux: over 100 fields in task struct
		- (excluding page tables, etc.)
- ü Inter-process communication is costly, since it must usually go through the OS
	- § Overhead of system calls and copying data

# **Thread Concept: Key Idea**

#### n Separate the concept of a process from its execution state

- ü Process: address space, resources, other general process attributes (e.g., privileges)
- ü Execution state: PC, SP, registers, etc.
- ü This execution state is usually called
	- § a thread of control,
	- § a thread, or
	- § a lightweight process (LWP)

## **Thread Concept: Key Idea (Cont'd)**

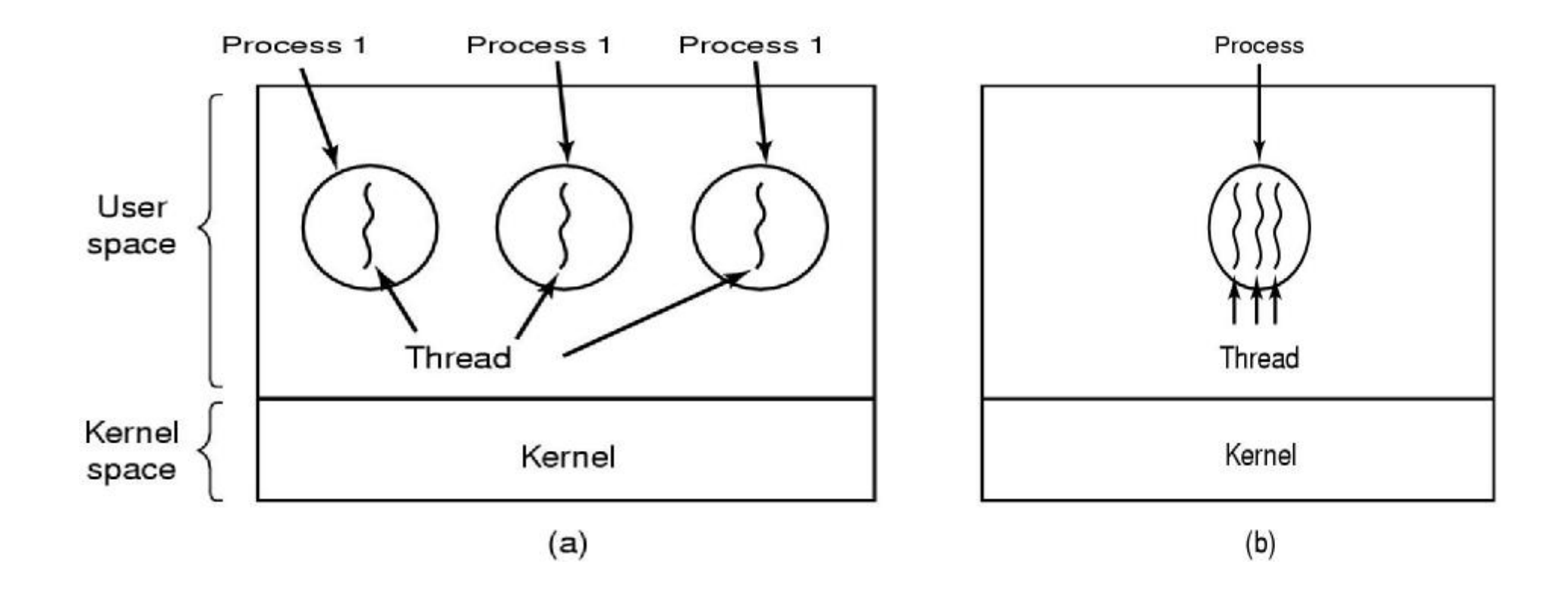

## **Single and Multithreaded Processes**

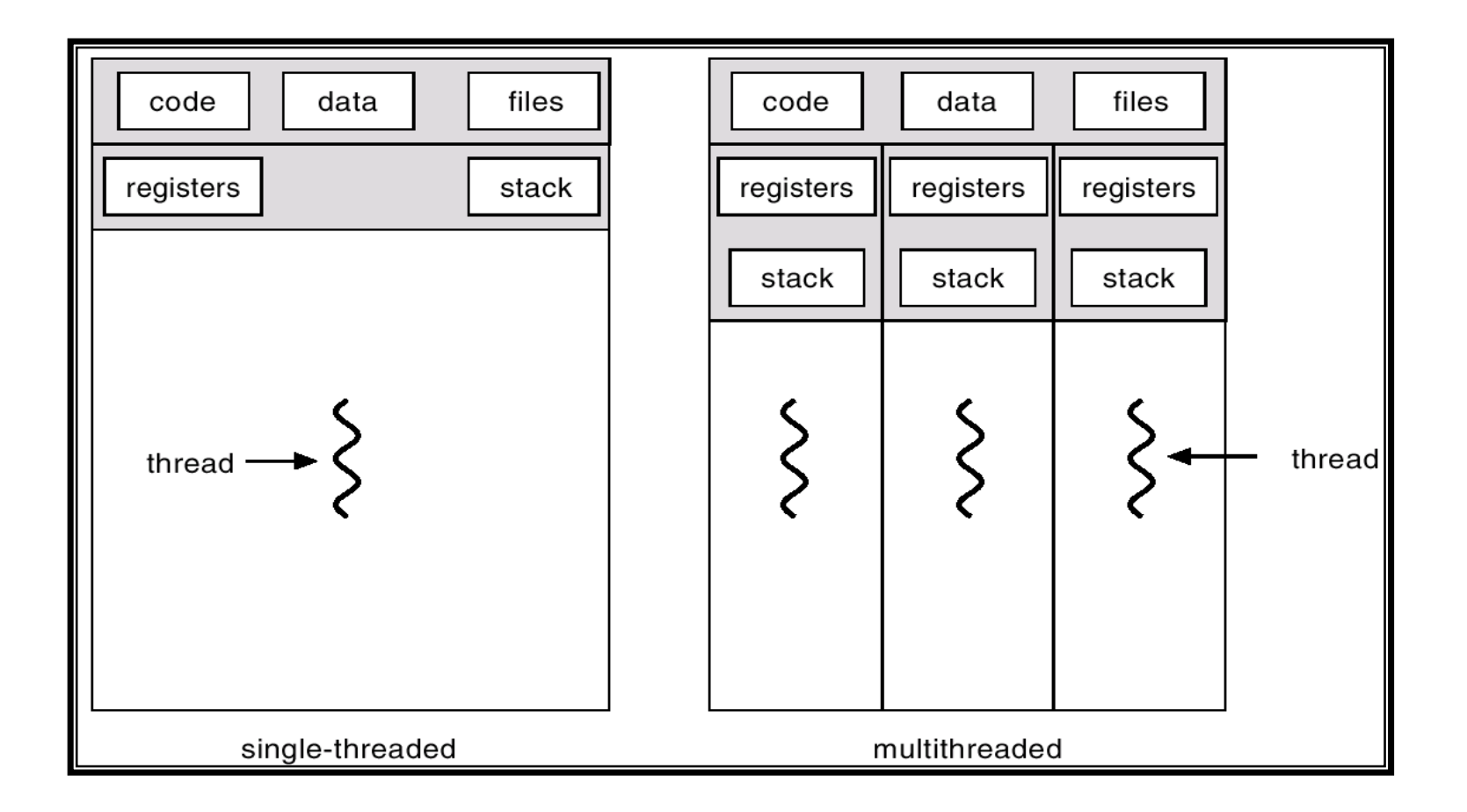

# **What is a Thread?**

- n A *thread* (or *lightweight process*) is a basic unit of CPU utilization; it consists of:
	- ü program counter
	- ü register set
	- ü stack space

#### n A thread shares with its peer threads its:

- ü code section
- ü data section
- ü operating-system resources
- ü collectively known as a *task* or process

n A traditional or *heavyweight* process is equal to a task with one thread

# **Process vs. Thread**

#### n Processes vs. Threads

- ü A thread is bound to a single process
- ü A process, however, can have multiple threads
- ü Sharing data between threads is cheap: all see the same address space
- ü Threads become the unit of scheduling
- ü Processes are now containers in which threads execute
- ü Processes become static, threads are the dynamic entities

### **Process Address Space**

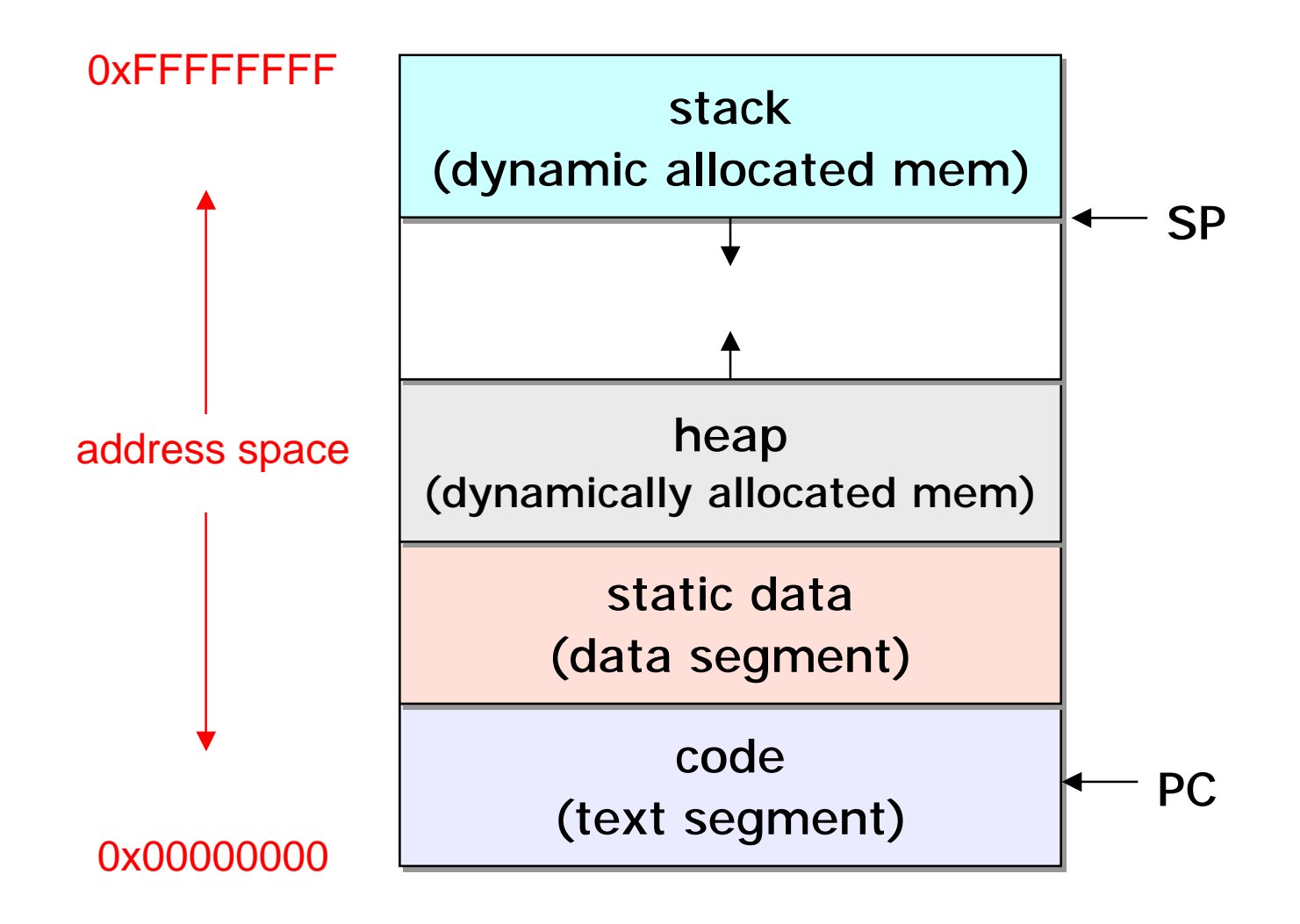

*Operating System 8*

### **Address Space with Threads**

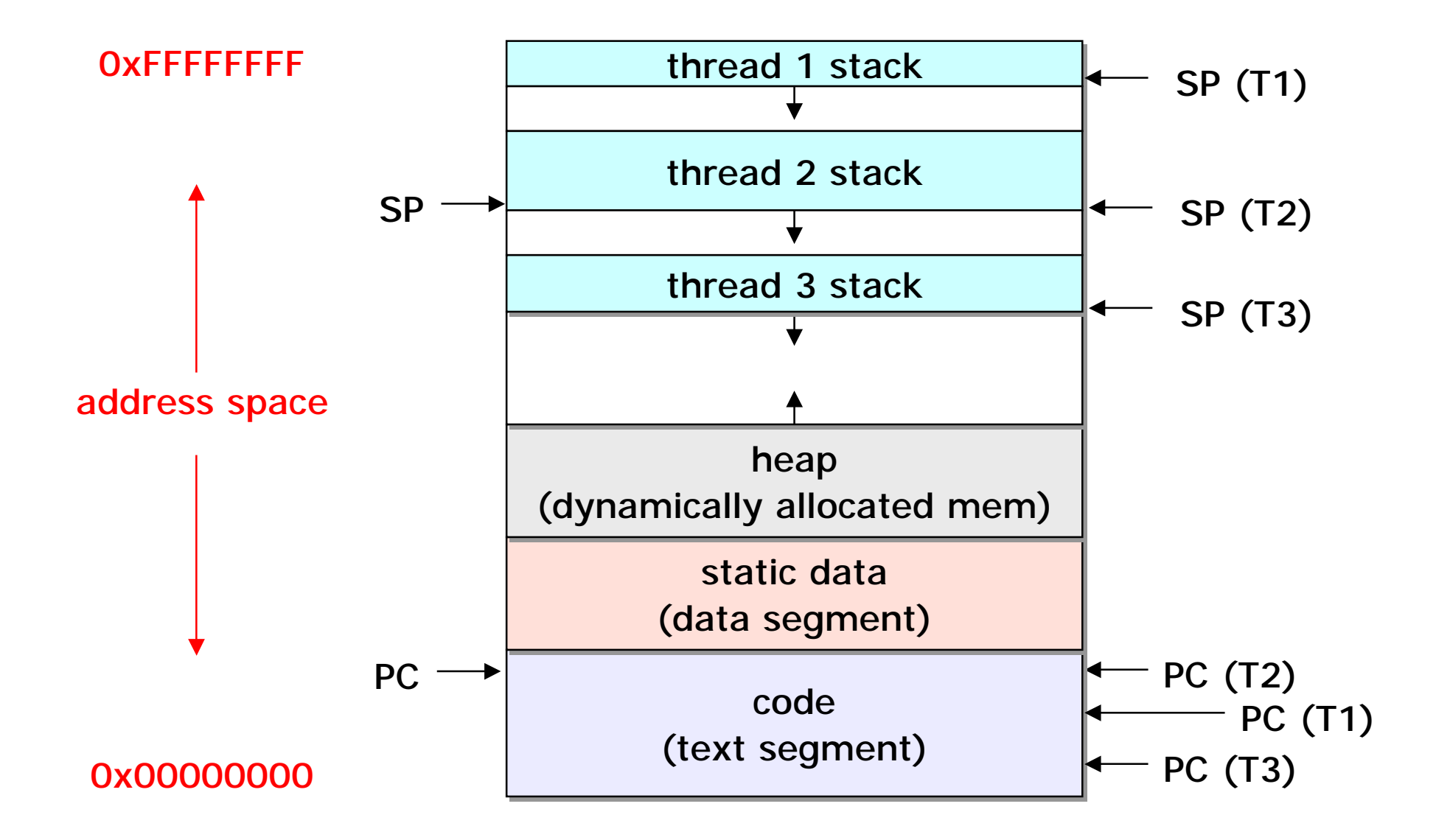

*Operating System 9*

## **Concurrent Servers: Processes**

#### n Web server example

ü Using fork() to create new processes to handle requests in parallel is overkill for such a simple task.

```
While (1) {
   int sock = accept();
   if ((pid = fork()) == 0) {
       /* Handle client request */
   } else {
       /* Close socket */
   }
}
```
## **Concurrent Servers: Threads**

### n Using threads

ü We can create a new thread for each request

```
webserver ()
{
   While (1) {
       int sock = accept();
       thread_fork (handle_request, sock);
   }
}
handle_request (int sock)
{
   /* Process request */
   close (sock);
}
```
## **Benefits**

- n Responsiveness
- n Resource Sharing
- n Economy
- n Utilization of MP Architectures

## **User Threads**

- n Thread management done by user-level threads library
- n Examples
	- ü POSIX *Pthreads*
	- ü Mach *C-threads*
	- ü Solaris *threads*

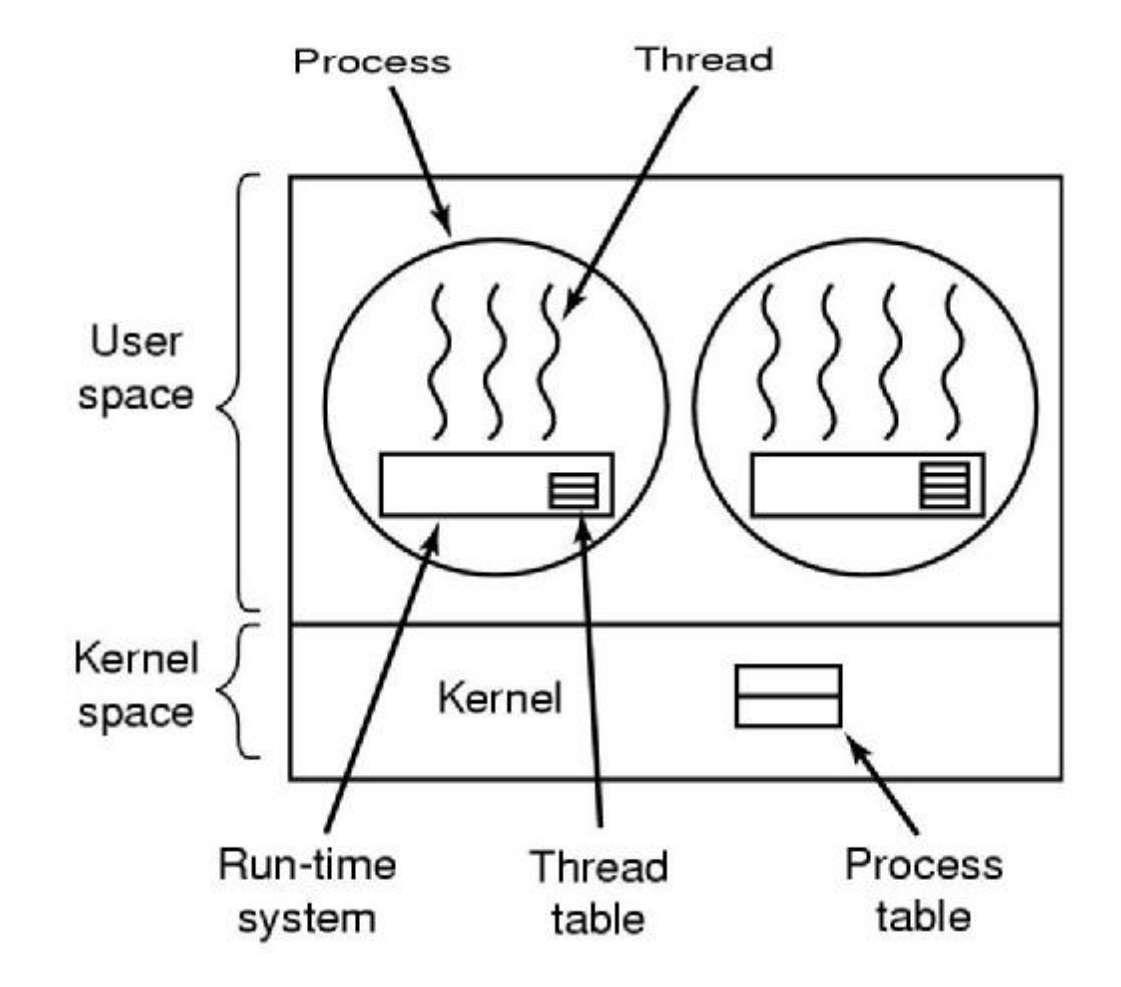

# **Kernel Threads**

#### n Supported by the Kernel

ü thread creation and management requires system calls

#### n Examples

- ü Windows 95/98/NT/2000
- ü Solaris
- ü Tru64 UNIX
- ü BeOS
- ü Linux

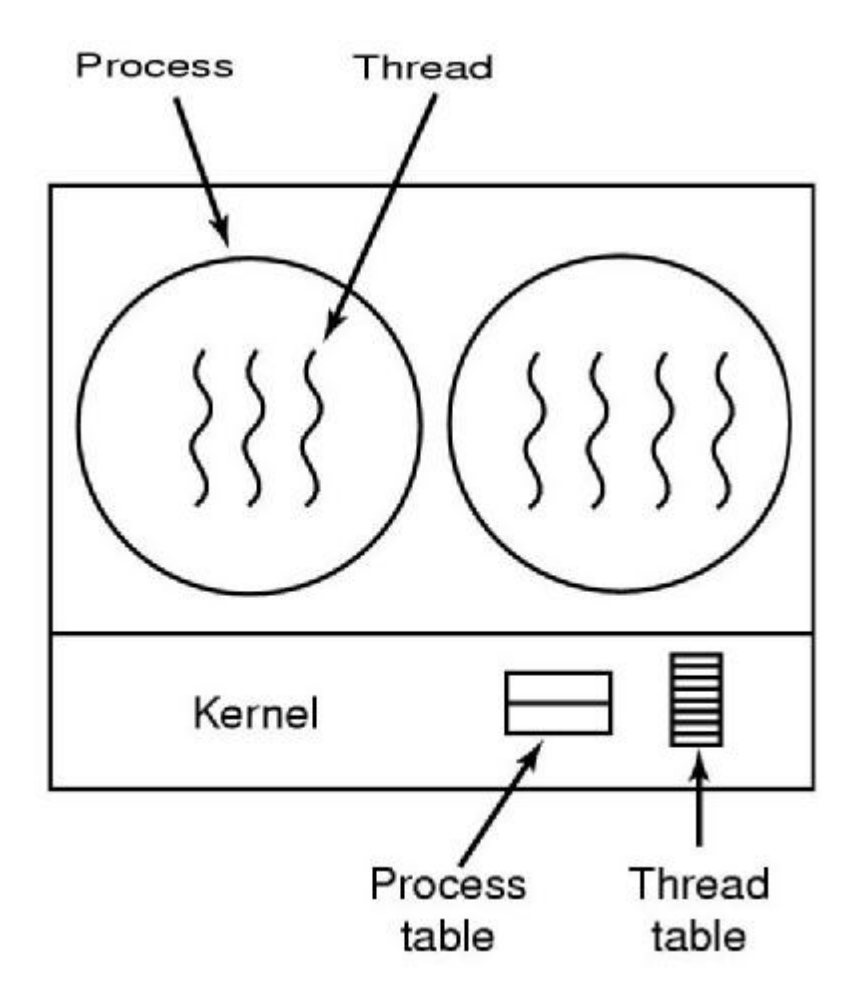

## **User-level Threads vs. Kernel-level Threads**

#### n User-level threads

- ü The user-level threads library implements thread operations
- ü They are small and fast
- ü User-level threads are invisible to the OS
- ü OS may make poor decisions
	- § e.g. blocking I/O
- ü Thread scheduling
	- § Non-preemptive scheduling: yield()
	- § Preemptive scheduling: timer through signal

#### n Kernel-level threads

- ü All thread operations are implemented in the kernel
- ü The OS schedules all of the threads in a system
- ü Kernel threads are cheaper than processes
- ü They can still be too expensive

# **Multithreading Models**

- n Many-to-One
- n One-to-One
- n Many-to-Many

## **Many-to-One**

- n Many user-level threads mapped to single kernel thread
- n Used on systems that do not support kernel threads

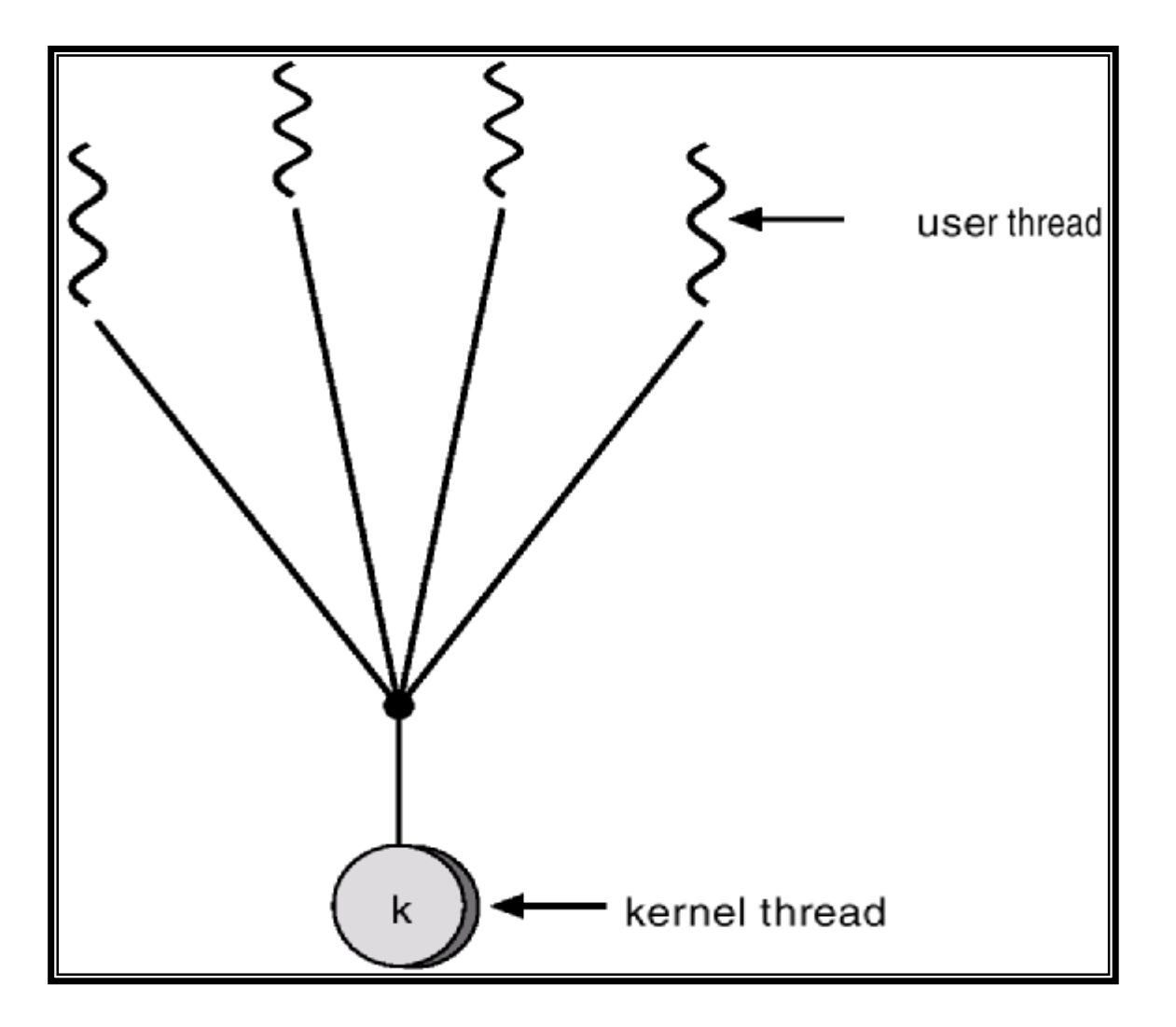

### **One-to-One**

- n Each user-level thread maps to kernel thread
- n Examples
	- ü Windows 95/98/NT/2000
	- ü OS/2

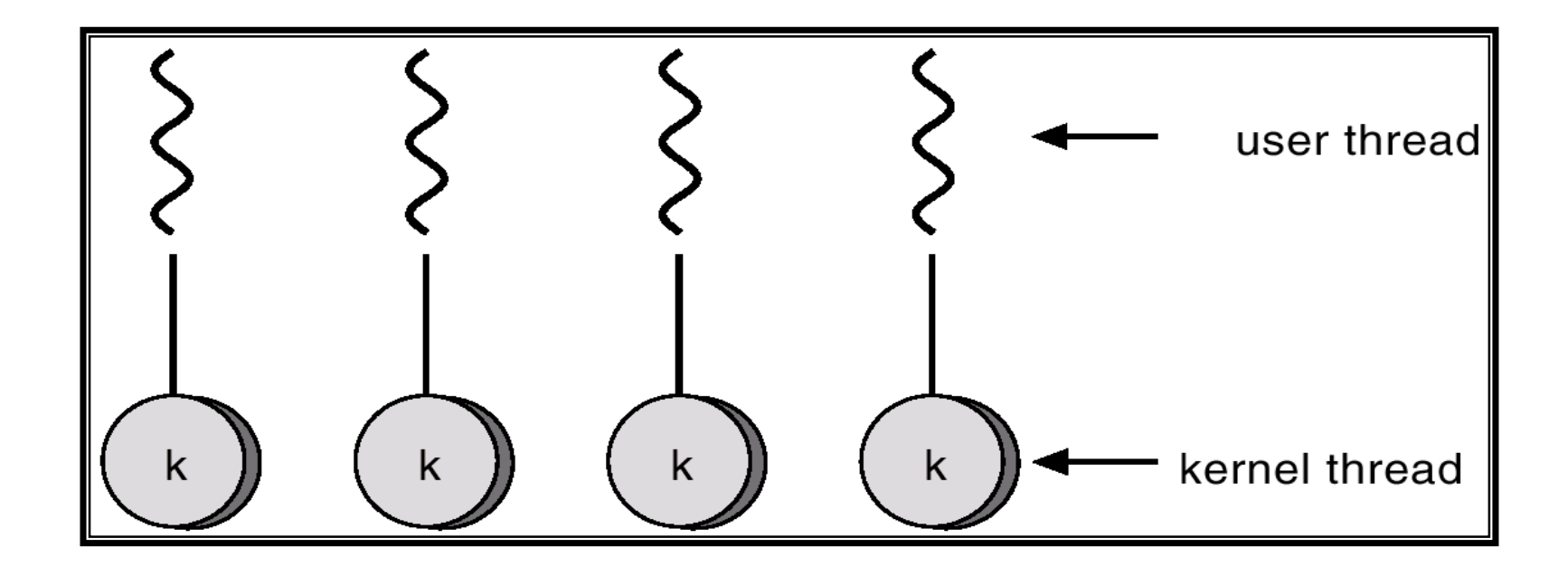

## **Many-to-Many Model**

- n Allows many user level threads to be mapped to many kernel threads
- n Allows the operating system to create a sufficient number of kernel threads
- n Solaris 2
- n Windows NT/2000 with the *ThreadFiber* package

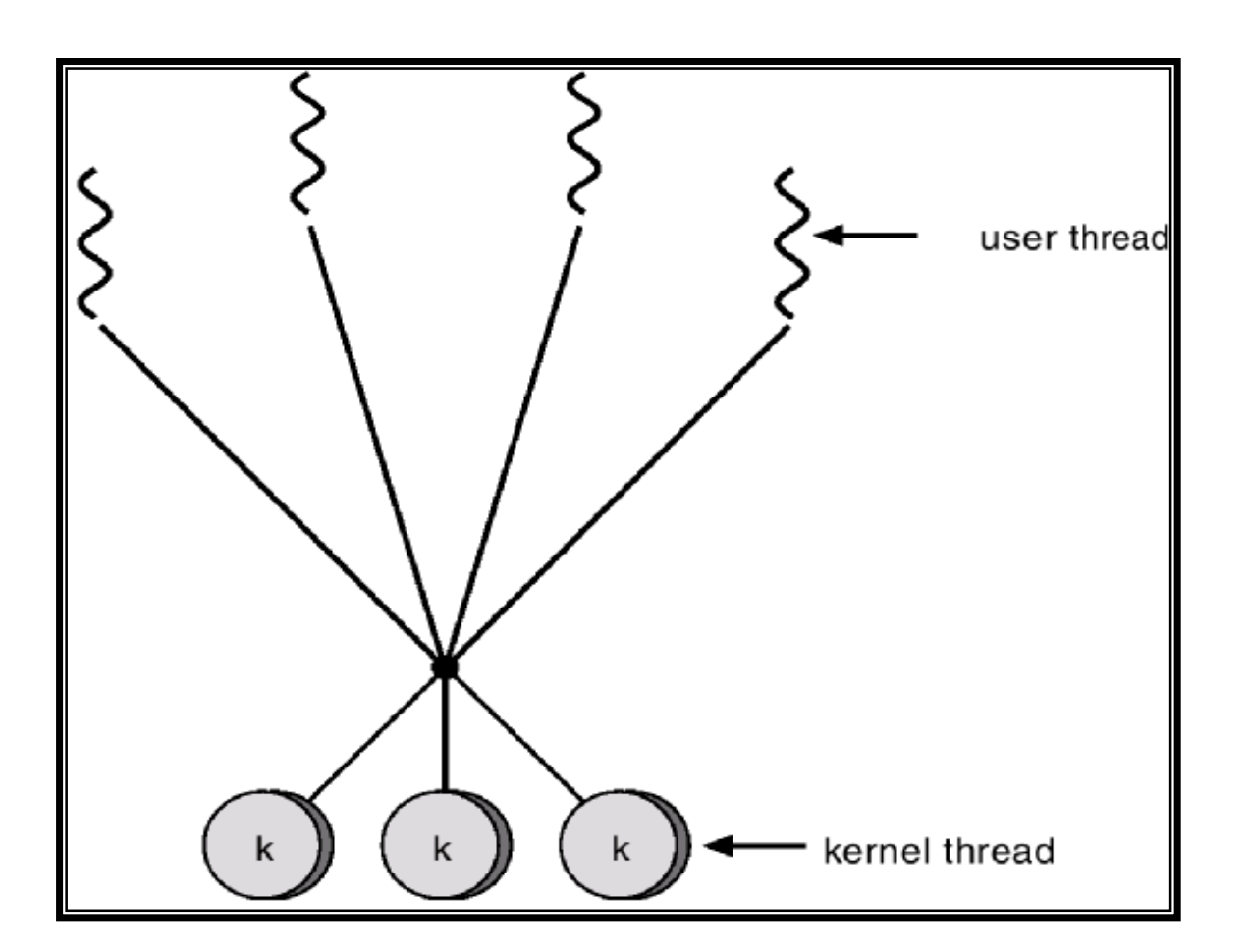

# **Threading Issues**

- n Semantics of fork() and exec() system calls
	- ü Two versions of fork()
- n Thread cancellation
	- ü Asynchronous cancellation
	- ü Deferred cancellation

#### n Signal handling

- ü To the thread to which the signal applies
- ü To every thread in the process
- ü To certain threads in the process
- ü Assign a specific thread to receive all signals for the process

#### n Thread pools

- ü Create a number of threads at process startup
- n Thread specific data

## **Pthreads**

- n A POSIX standard (IEEE 1003.1c) API for thread creation and synchronization
- n API specifies behavior of the thread library, implementation is up to development of the library
- n Common in UNIX operating systems

# **Threads Interface**

### n POSIX-style threads

- ü Pthreads
- ü DCE threads (early version of Pthreads)
- ü Unix International (UI) threads (Solaris threads)
	- § Sun Solaris 2, SCO Unixware 2

### n Microsoft-style threads

- ü Win32 threads
	- § Microsoft Windows 98/NT/2000/XP
- ü OS/2 threads
	- § IBM OS/2

### **Pthreads**

### n Thread creation/termination

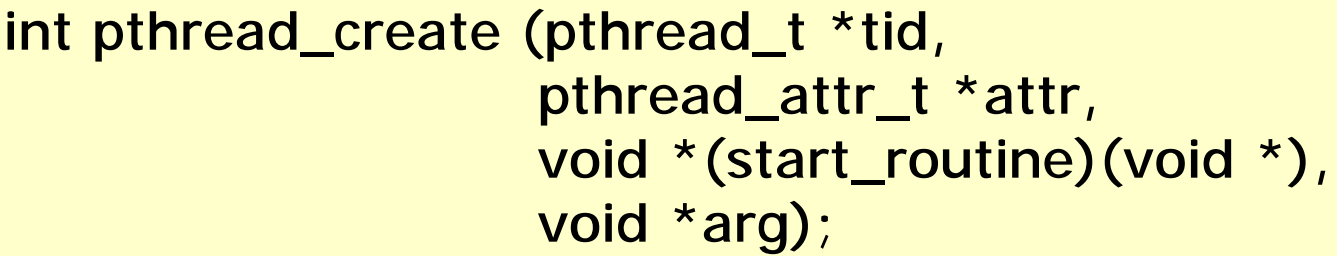

void pthread\_exit (void \*retval);

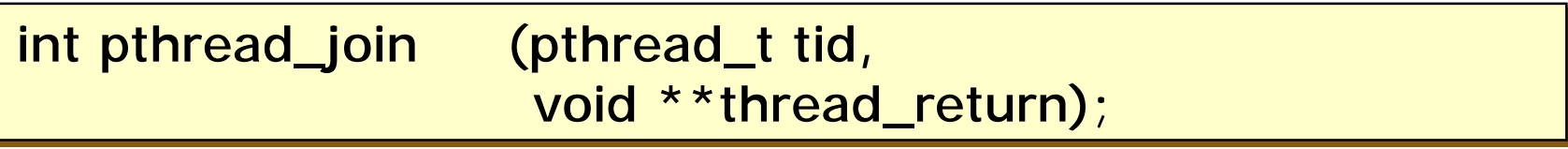

# **Pthreads (Cont'd)**

### n Mutexes

int pthread\_mutex\_init int pthread\_mutex\_init (pthread\_mutex\_t \*mutex, (pthread\_mutex\_t \*mutex, const pthread\_mutexattr\_t \*mattr); const pthread\_mutexattr\_t \*mattr);

void pthread\_mutex\_destroy void pthread\_mutex\_destroy (pthread\_mutex\_t \*mutex); (pthread\_mutex\_t \*mutex);

void pthread\_mutex\_lock void pthread\_mutex\_lock (pthread\_mutex\_t \*mutex); (pthread\_mutex\_t \*mutex);

void pthread\_mutex\_unlock void pthread\_mutex\_unlock (pthread\_mutex\_t \*mutex); (pthread\_mutex\_t \*mutex);

# **Pthreads (Cont'd)**

#### n Condition variables

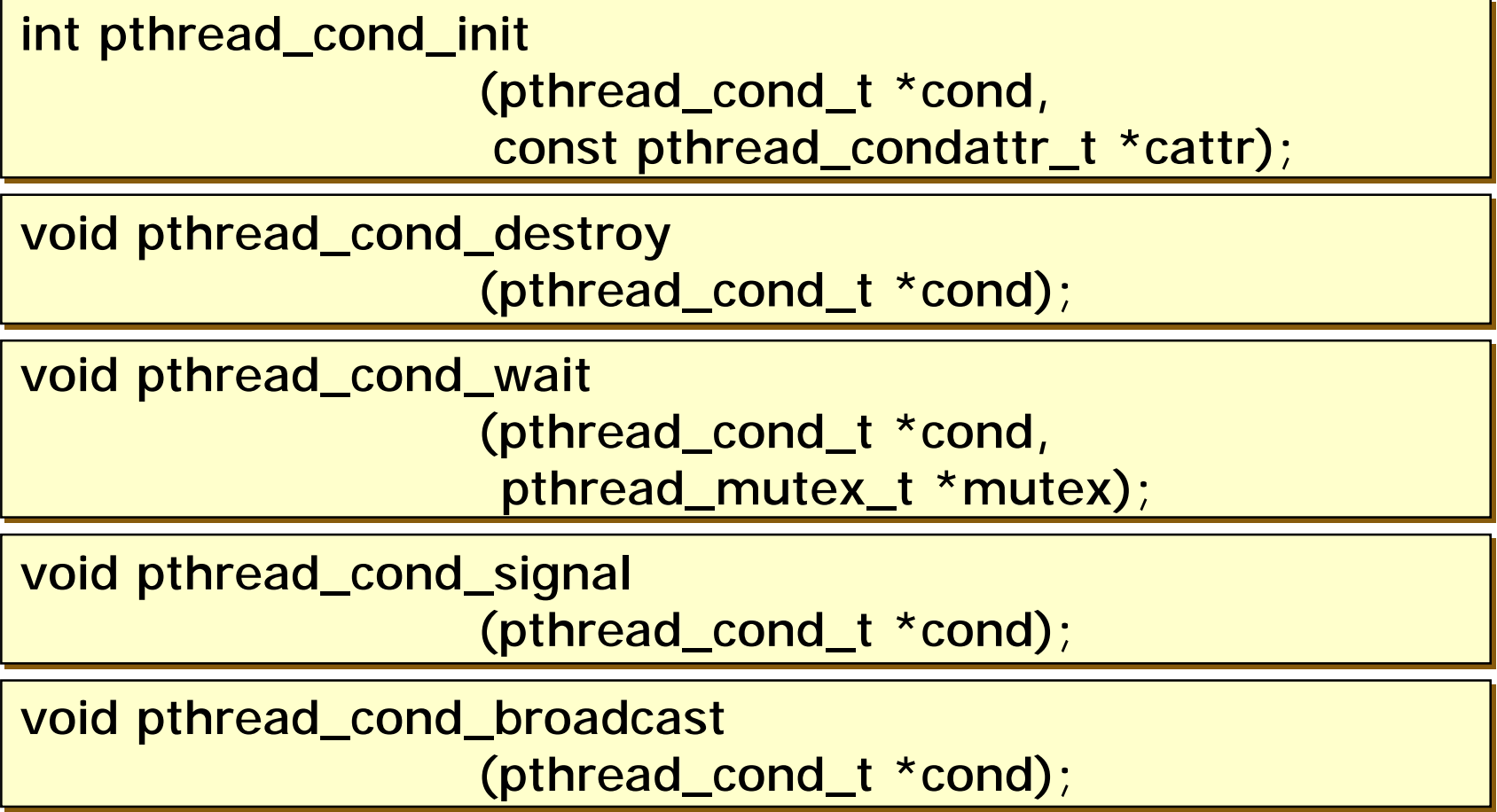

## **Solaris 2 Threads**

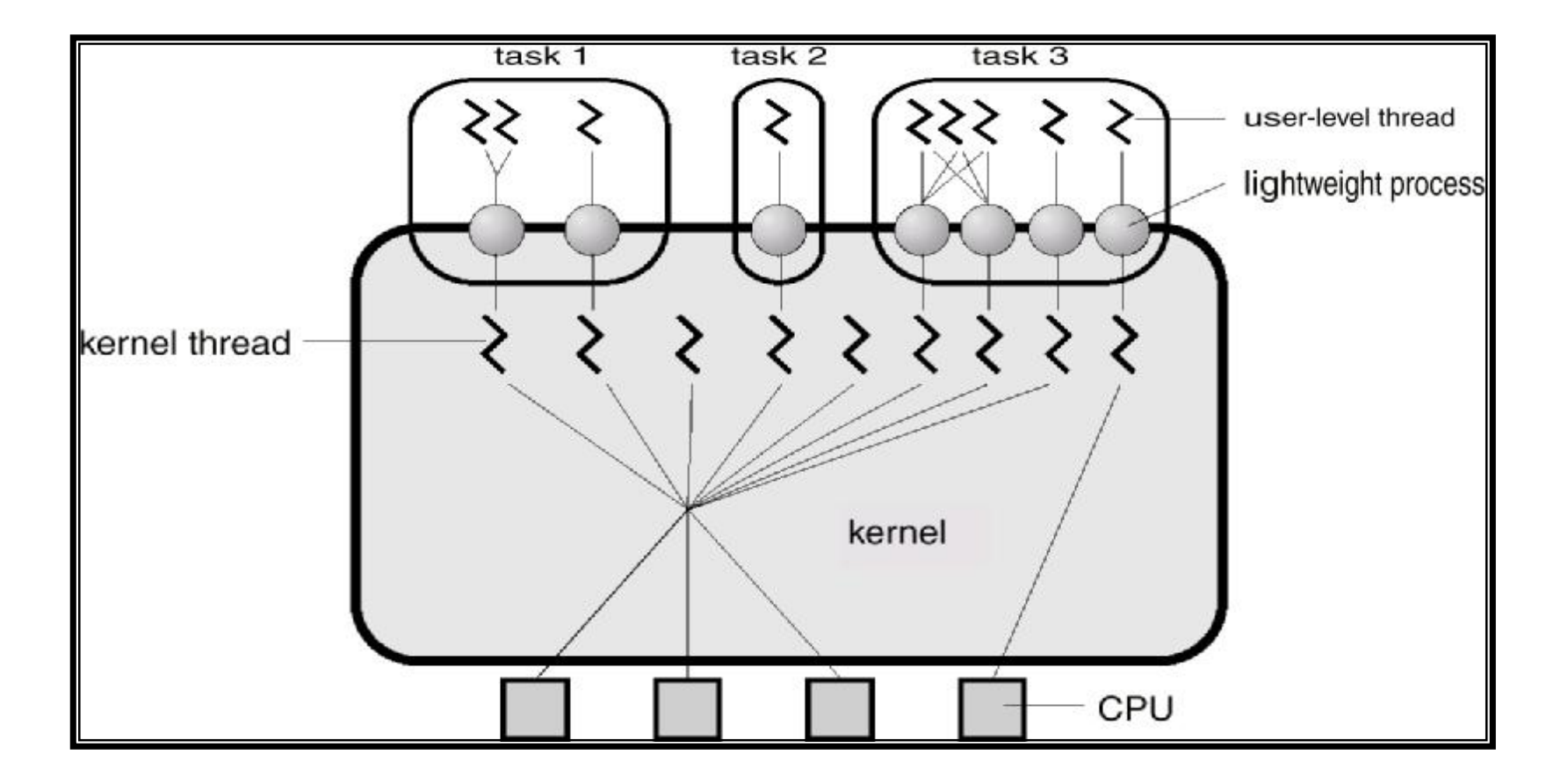

# **Solaris 2 Threads**

### n LWP (Lightweight Process)

- ü A virtual CPU for executing code or system calls
- ü Each process contains at least one LWP
- ü Each LWP is connected to exactly one kernel-level thread
- ü Each LWP is separately dispatched by the kernel, may
	- § perform independent system calls
	- § incur independent page faults
	- § run in parallel on a multiprocessor, etc.
- ü The thread library dynamically adjusts the number of LWPs in the pool to ensure the best performance for the application
- ü It also "ages" LWPs and deletes them when they are unused for a long time.
- ü An LWP is a kernel data structure

#### n *For implementing many-to-many model*

### **Solaris Process**

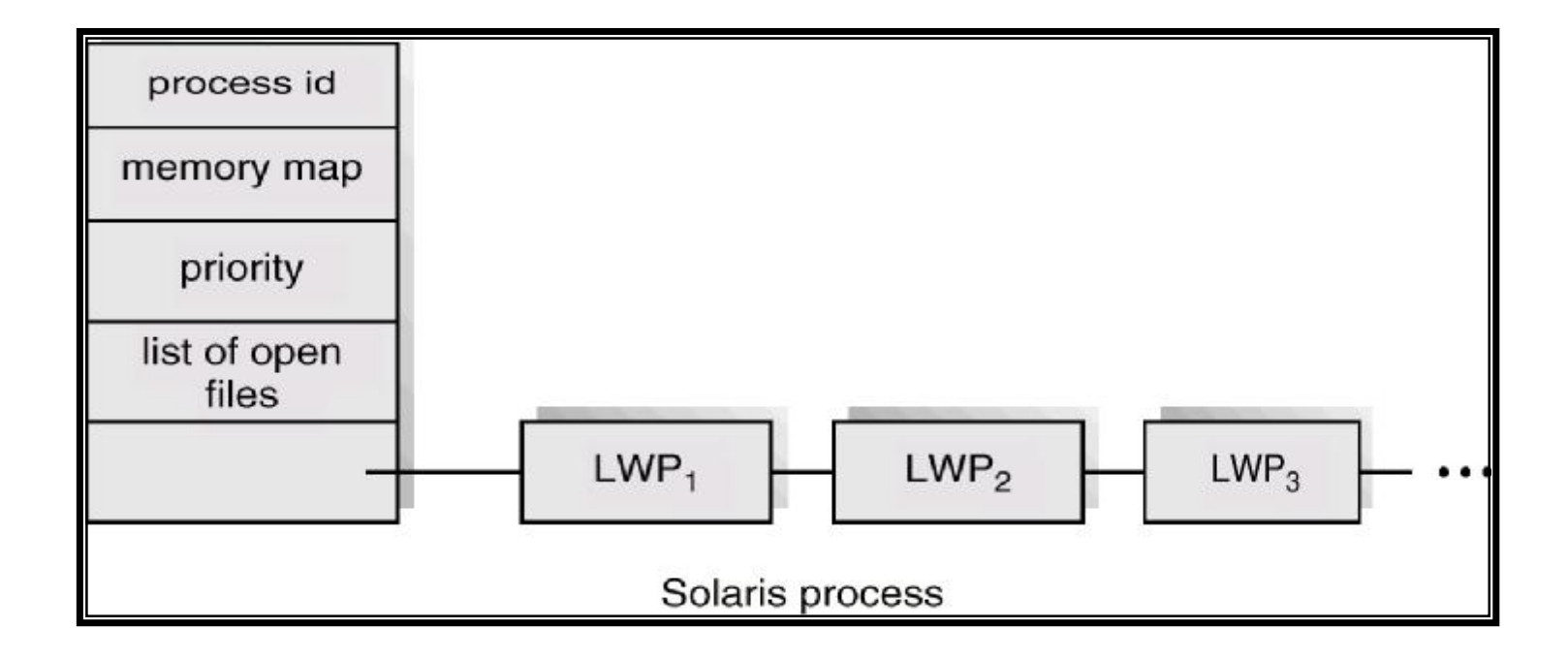

## **Windows 2000 Threads**

n Implements the one-to-one mapping

#### n Each thread contains

- ü a thread id
- ü register set
- ü separate user and kernel stacks
- ü private data storage area

#### n Cf) Fibers

- ü Fibers are often called "lightweight" threads
- ü Fibers are invisible to the kernel
- ü Fibers provide a functionality of the many-to-many model

## **Linux Threads**

- n Linux refers to them as *tasks* rather than *threads*
- n Thread creation is done through clone() system call
- n Clone() allows a child task to share the address space of the parent task (process)
- n *So, there exist POSIX compatibility problems*
- n *Approaches for POSIX compliance* ü Linux 2.4 introduces a concept of "thread groups" ü NPTL (Native POSIX Threading Library) – by RedHat § 1:1 model
	- ü NGPT (Next Generation POSIX Threading) by IBM
		- § M:N model

## **Java Threads**

- n Java threads may be created by:
	- ü Extending Thread class
	- ü Implementing the Runnable interface
- n Java threads are managed by the JVM

#### n Java thread states

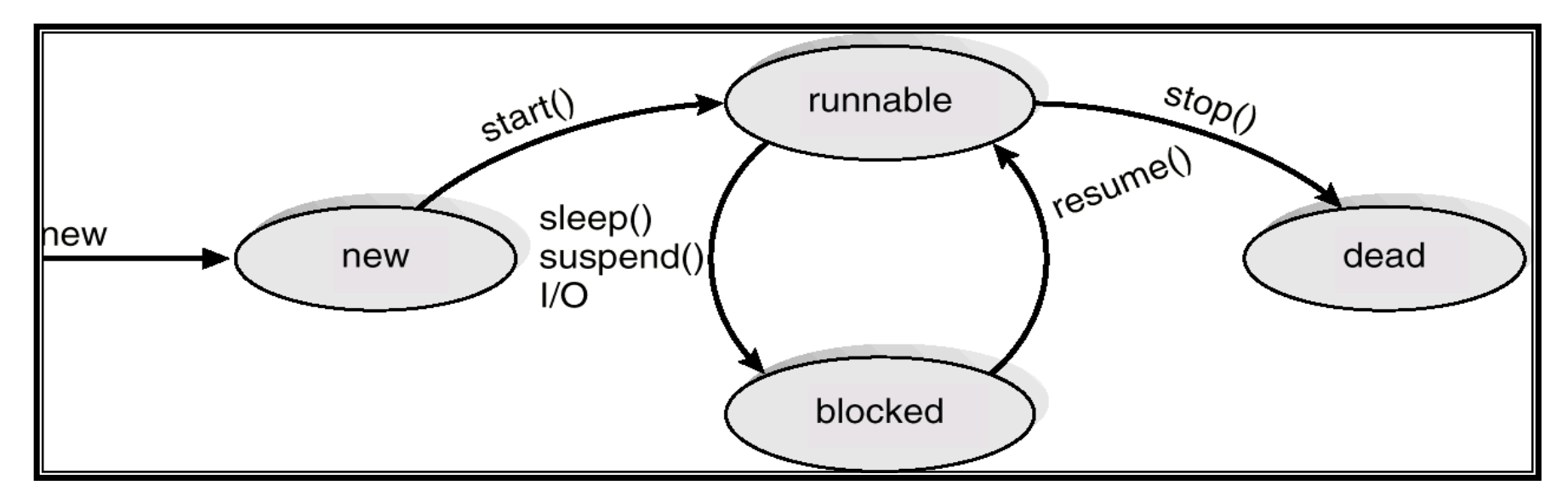

## **Threads Design Space**

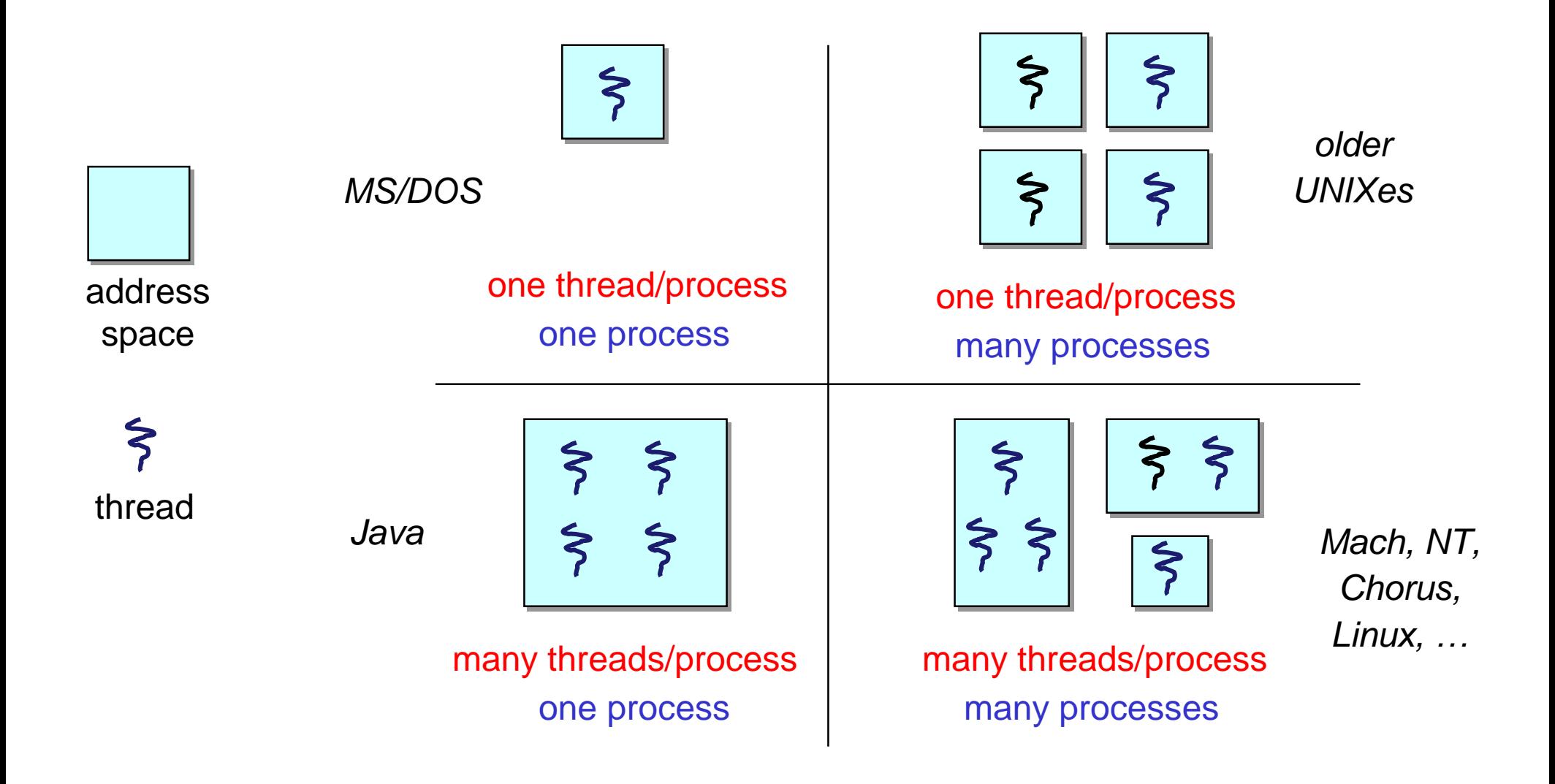